## **T000**

SPRAS [LANG (1)]

## SAP ABAP table TN2GL\_RPPW\_CUSTT {pathways Customer Customizing for Evaluations - Text Table}

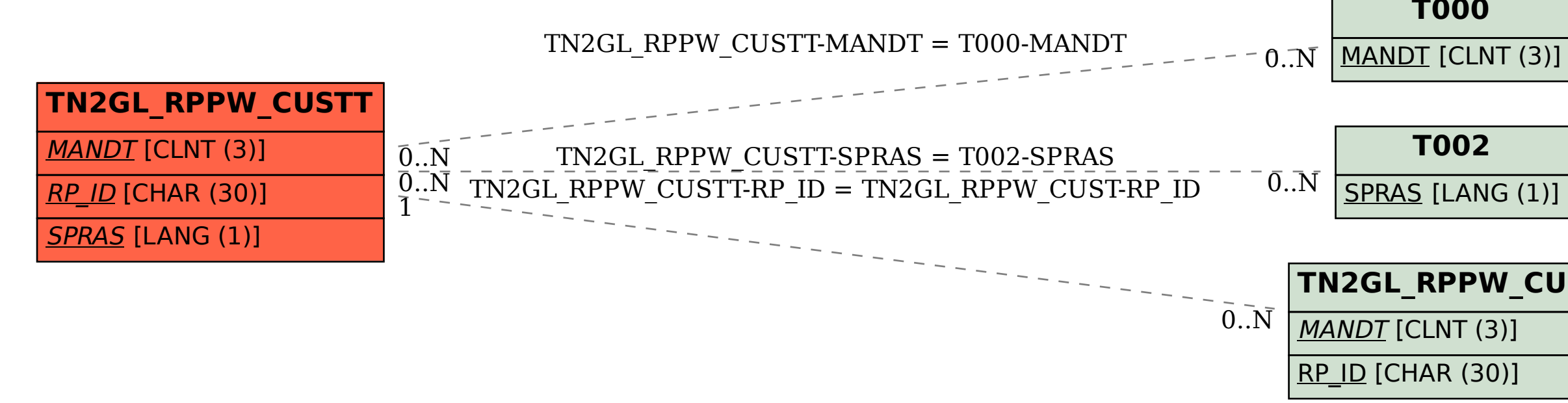

## **TN2GL\_RPPW\_CUST**

MANDT [CLNT (3)]